# **Generating constrained randomized sequences: Item frequency matters**

# **Robert M. French and Pierre Perruchet**

*LEAD-CNRS, University of Burgundy, Dijon, France*

All experimental psychologists understand the importance of randomizing lists of items. However, randomization is generally constrained, and these constraints—in particular, not allowing immediately repeated items which are designed to eliminate particular biases, frequently engender others. We describe a simple Monte Carlo randomization technique that solves a number of these problems. However, in many experimental settings, we are concerned not only with the number and distribution of items but also with the number and distribution of transitions between items. The algorithm mentioned above provides no control over this. We therefore introduce a simple technique that uses transition tables for generating correctly randomized sequences. We present an analytic method of producing item-pair frequency tables and item-pair transitional probability tables when immediate repetitions are not allowed. We illustrate these difficulties and how to overcome them, with reference to a classic article on word segmentation in infants. Finally, we provide free access to an Excel file that allows users to generate transition tables with up to 10 different item types, as well as to generate appropriately distributed randomized sequences of any length without immediately repeated elements. This file is freely available from http://leadserv.u-bourgogne.fr/IMG/xls/TransitionMatrix.xls.

All experimental psychologists understand the importance of randomizing lists of items. Randomization is arguably the most widely used and most effective means of eliminating order biases. However, there are virtually always constraints on the items to be randomized, and a problem too often overlooked, forgotten, or ignored is that these constraints, designed to eliminate particular biases, frequently engender others.

Consider a simple problem, one that most experimental psychologists have faced at one time or another and that some face every time they design an experiment—namely, randomizing a list of items of different frequencies without immediate repetitions. Creating such a list is generally considered to be relatively straightforward. It turns out, however, that doing this correctly is considerably harder than it would seem. This article will (1) point out a very serious bias that is introduced by a widely used, standard list-randomization algorithm;  $(2)$  show that constrained randomization can engender other problems that are unrelated to the specific randomization algorithm chosen; and (3) introduce a series of techniques that allow these problems to be avoided. In this article, we will undertake an analysis of list randomization under the simplest, arguably most universal, and seemingly most innocuous of all constraints—namely, the prohibition of immediately repeated identical elements.

# **Removing Immediately Repeated Items From Randomized Lists**

There are many reasons why immediately repeated identical elements must be removed from sets of famil-

iarization items and sets of test items. Removing repeated items is almost universally practiced among experimental psychologists, except, of course, in studies aimed at investigating the specific effect of immediate repetitions (for repetition priming studies, see, e.g., Jacoby, 1983; for studies on massed practice, see, e.g., Seabrook, Brown, & Solity, 2005). For instance, in word segmentation studies using a continuous speech stream (e.g., Saffran, Newport, & Aslin, 1996), the immediate repetition of artificial words is universally prohibited in the familiarization language. Likewise, there is no repetition in studies using serial reaction time tasks (e.g., Nissen & Bullemer, 1987). In a large range of domains, immediate repetition of items during the test phase is also avoided in order to prevent the appearance of sequential effects.

# **A Serious Problem With a Standard List-Randomization Algorithm**

We begin by examining a list-randomization algorithm that is very widely used for randomizing lists of items in such a way that there are no immediately repeated items. For the sake of illustration, we will start with a set W of 45 *A*s, 45 *B*s, 90 *C*s, and 90 *D*s and draw from this set. We can create the randomized item list S by randomly drawing items from W and adding them to the end of list S. If a newly chosen item from W is the same as the previously chosen item added to S, the new item is returned to W, and another item is drawn from W. This is continued until W is empty. This is a modification of an algorithm described in Brysbaert (1991, Algorithm 10). When immediately

**R. M. French, robert.french@u-bourgogne.fr**

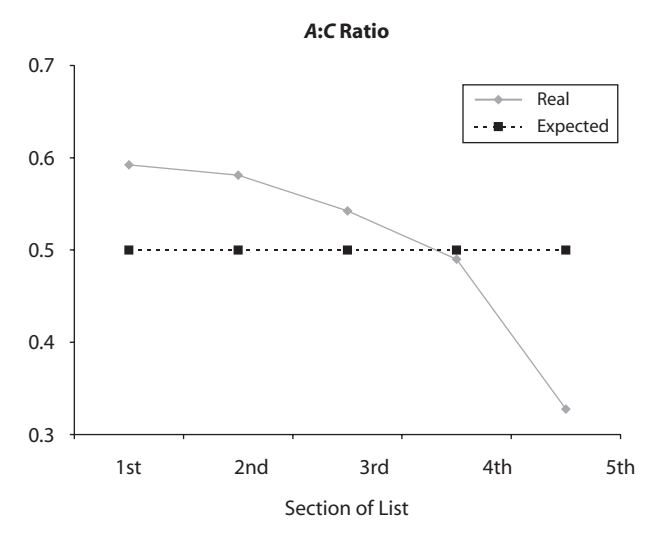

**Figure 1. The distribution of the ratio of less frequent to more frequent items in a list produced by a standard list randomization algorithm. Differing item frequencies in the items to be randomized result in significant differences among expected item frequencies in different sections of the final list.**

repeated items are allowed, this algorithm is perfectly appropriate for generating correctly randomized sequences. However, when it is modified as described above in order to eliminate repeated items—as it very often is—very serious problems can result.

It turns out that this commonly used randomization algorithm will produce a dramatic bias in S when the item frequencies in W are different. Since there are twice as many *C*s and *D*s as *A*s and *B*s in W, we expect the ratio of *A*s (or *B*s) to *C*s (or *D*s) to be 0.5 throughout the list. However, the requirement of no immediately repeated items causes this algorithm to produce a list in which the ratio of *A*s (or *B*s) to *C*s (or *D*s) is significantly greater than 0.5 (around 0.6) in the first fifth of the list and considerably less than 0.5 (approximately 0.3) over the final fifth of the list (Figure 1).

Depending on the experiment being run, this extreme imbalance across the list could result in frequency effects being confounded with primacy or recency effects. For instance, an investigator could be led to minimize the impact of item frequency on memory simply because less frequent items tend to occur more often than expected at the beginning of the study list, hence benefiting from a greater primacy effect than more frequent items.

The problem is caused by returning repeated items to W when certain items are more frequent than others. In our example, there are twice as many *C*s as *A*s in W. Consequently, there will be at least *four times* as many *CC* repeats as *AA* repeats when one creates list S. For instance, assume that we had simply randomized W with no concern about repeated items. In this case, the probability of an *AA* pair (requiring an *A* to be returned to W) would be 1/36 because the  $p(A) = 1/6$ ; the probability of a *CC* pair (requiring a *C* to be returned to W) would be 1/9 because  $p(C) = 1/3$ . In other words, we will have to return four times as many *C*s as *A*s to W, even though *C*s occur only

twice as often as *A*s in the original list, W. This causes the beginning of the randomized list S to be disproportionately overloaded with *A*s and *B*s and the end of the list to be disproportionately overloaded with *C*s and *D*s.

# **An Efficient "Distributed" Randomization Algorithm**

The item imbalance problem associated with this algorithm can be eliminated by using a simple "distributed" randomization algorithm. We begin by putting all of the items from W that will make up the randomized list into S. We randomly shuffle these items and then remove the repeated element of all immediately repeated pairs of items. These repeats are put in a list R. This ensures that S, a list of length *n*, now contains no immediately repeated items. We then create an index list I consisting of the numbers from 1 to *n* in random order. We pick an element *r* from list R and run down Index list I, attempting to find an index at which to insert *r* into S that will satisfy the order constraints of the desired sequence. Once *r* is inserted into S, S will have length  $n + 1$ . We now create a new randomized index list consisting of the numbers from 1 to  $n + 1$  and pick a new item from R to be inserted into S, and so forth. If ever a given *r* cannot be inserted into S, we return it to R and pick another *r*, and so on, until all of the items of R have been inserted into S. This algorithm is fast (for instance, on a PC running Windows XP with a 1.2-GHz processor, a MATLAB implementation of the algorithm takes less than 1 sec to create 100 randomized lists of 270 items) and eliminates the item distribution imbalances created by the standard randomization algorithm discussed in the previous section.

However, in many experimental settings, we are concerned not only with the number and distribution of items but also with the number and distribution of transitions between items. The present algorithm provides no control over this. The number of various item pairs (immediately adjacent items) can vary significantly from sequence to sequence when using this algorithm. To solve this particular problem, as well as a number of other problems that we will discuss below, we now introduce a simple and efficient technique for generating correctly randomized sequences.

## **Transition-Frequency and Transition-Probability Tables**

Unfortunately, imbalances in item frequencies across a list are not the only problems that arise when one randomizes lists on which there are even simple order constraints. In order to develop a method of revealing these problems and, ultimately, of creating correctly randomized lists in general, we need to introduce the notion of transition tables. Instead of focusing on the frequencies of the items in a list, we can use a transition table to help us keep track of the frequencies of the transitions between items in a list.

The simplest use of transition tables is as an accounting tool. If we have a particular sequence, say, *ACABCBAB-CABACBCBAC*, we can tally the number of immediately adjacent items (item pairs, or *transitions*) and record these tallies in an item-pair frequency table (see Table 1A).

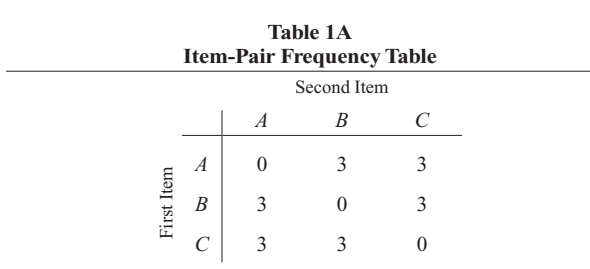

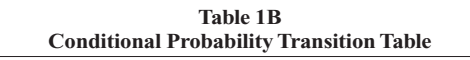

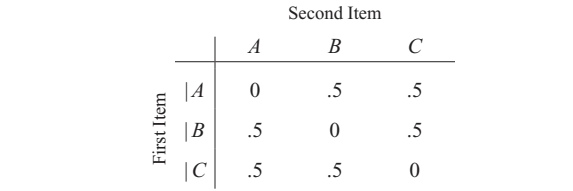

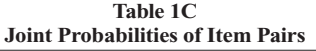

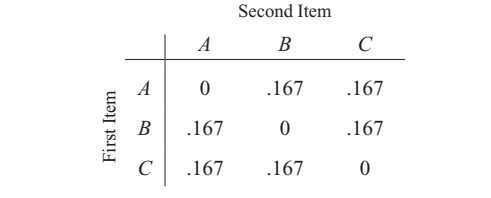

Item-pair frequency tables can easily be converted to conditional probability transition tables by dividing all of the elements of each row by the total number of elements in that row (Table 1B). Each cell in this case will contain the probability that, given the first item, the second item will follow it. If we start with an *A*, it will be followed half of the time by a *B*, half of the time by a *C*, and never by an *A*. This is expressed as  $p(B | A) = .5$ ,  $p(C | A) = .5$ , and  $p(A | A) = 0.$ 

Finally, we can also derive a table of joint probabilities from Table 1A. This table is obtained by dividing the individual numbers of transition by the total number of all transitions. There are a total of 16 transitions and we thus obtain a table like Table 1C. In other words, these tables provide a detailed description of a particular sequence. But transition tables are far more than an accounting tool for characterizing a specific sequence.

# **Creating Transition Tables That Are Based on Sequence Constraints**

Now, instead of starting with a specific sequence and counting the item-pair frequencies to create an item-pair frequency table (as was done above), we start with the properties that we would like our sequences to have, determine the item-pair frequency table (or conditional probabilities table) for all sequences with those properties, and then use these tables to generate the randomized sequences we need.

Remillard and Clark (1999) and Remillard (2008) have discussed the use of transition tables for generating correctly randomized sequences and present an efficient algorithm for doing so. At the end of the present article, we too present a simple algorithm for sequence generation that starts with a transition table. But a major problem remains—namely, how to create the transition tables that are used as input for these algorithms. As we will see, this is not a particularly simple problem. One of the main goals of this article is to show how to correctly derive these transition tables starting with the desired item frequencies.

For example, assume we wish to create sequences with 12 *A*s, 12 *B*s, and 12 *C*s, uniformly distributed, with no immediately repeated items. We create the conditional probability transition table by reasoning that if we have just drawn an *A*, then in order to avoid drawing another *A*, we restrict ourselves to drawing *B*s or *C*s, of which there are 12 and 12, respectively. Therefore, the conditional probability of drawing either a *B* or a *C* after having just drawn an *A* is .5. Similarly, if we draw a *B*, the conditional probability of drawing an *A* is  $12/(12 + 12) = .5$ , and the conditional probability of drawing a *C* is  $12/24 = .5$ . Finally, if we have drawn a *C*, the conditional probability of drawing an *A* is  $12/24 = .5$ , and that of drawing a *C* is  $12/24 = .5$ . This gives us the conditional probability transition and item-pair frequency tables shown as Tables 2A and 2B for *any* randomized sequence with 12 *A*s, 12 *B*s, 12 *C*s, and no immediately repeated items. These tables are perfectly correct and can be used to generate the desired sequences.

Now consider creating a similar item-frequency table for sequences with 6 *A*s, 12 *B*s, 12 *C*s, and no immediately repeated items. Exactly as before, we reason that if we have just drawn an *A*, then in order to avoid drawing another *A*, we restrict ourselves to drawing *B*s or *C*s, of which there are 12 and 12, respectively. Therefore, the conditional probability of drawing either a *B* or a *C* after having just drawn an *A* is .5. Similarly, if we draw a *B*, the

**Table 2A Conditional Probability Table Derived From Initial Constraints**

|            | Second Item    |               |        |    |
|------------|----------------|---------------|--------|----|
|            |                |               | R      |    |
|            | A              |               | $\sim$ | .5 |
| First Item | $\overline{B}$ |               |        |    |
|            | C              | $\sim$<br>ر., | ن.     |    |

**Table 2B Item-Pair Frequency Table Derived From Initial Constraints**

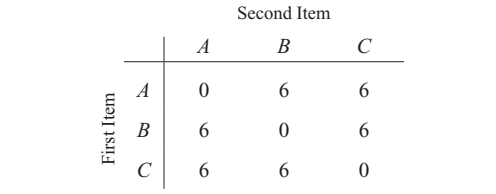

**Table 3A Incorrect Conditional Probability Table for 6** *A***s, 12** *B***s, and 12** *C***s**

|            |   |     | Second Item |     |  |
|------------|---|-----|-------------|-----|--|
|            |   |     | R           | C   |  |
|            | А | 0   | .5          | .5  |  |
| First Item | Β | .33 |             | .67 |  |
|            |   | .33 | .67         |     |  |

**Table 3B Incorrect Item-Pair Frequency Table for 6** *A***s, 12** *B***s, and 12** *C***s**

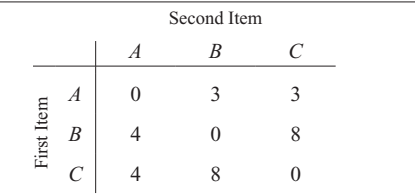

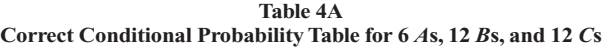

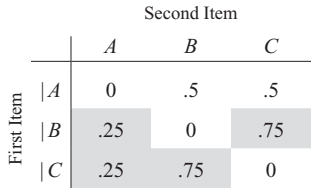

Note—The values in the shaded cells differ from those in Tables 3A and 3B.

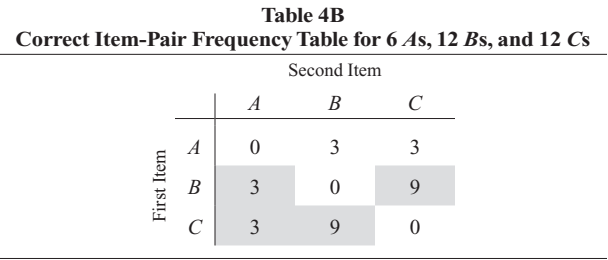

Note—The values in the shaded cells differ from those in Tables 3A and 3B.

.33, and the conditional probability of drawing a *C* is  $12/18 = .67$ . Finally, if we draw a *C*, the conditional probability of drawing an *A* is  $6/18 = .33$ , and that of drawing a *C* is  $12/18 = .67$ . This gives us the conditional probability transition and item-pair frequency tables shown as Tables 3A and 3B for any randomized sequence with 6 *A*s, 12 *B*s, 12 *C*s, and no immediately repeated items.

The problem is that Tables 3A and 3B are false, and the logic used to generate them—seemingly identical to the logic that was used to create the correct Tables 2A and 2B—is incorrect. The correct tables are Tables 4A and 4B.

In other words, if we wish to generate a correctly randomized sequence of 6 *A*s, 12 *B*s, and 12 *C*s, with no immediately repeated items, we must use Tables 4A or 4B, whose derivation is not obvious, and not Tables 3A or 3B. Creating sequences in which there are no immediate item repetitions and where item frequencies differ requires tools like those developed in this article in order to transform our desired sequence properties into correct item-pair frequency tables from which we can generate the correctly randomized sequences.

## **Checking and Generating Randomized Sequences**

First, we will show some general properties of itempair frequency tables for correctly randomized sequences without immediately repeated elements. We will then develop a simple general method of using initial item frequencies to produce the correct item-pair frequency table for generating correctly randomized sequences with no immediately repeated items.

# **General Properties of Randomized Sequences Without Immediate Item Repeats**

We will start with an item-pair frequency table (Table 5) that corresponds to correctly randomized sequences in which there are four item types and no immediately repeated items. We will derive the general properties of such a table. The frequencies of each item type are  $N_1$ ,  $N_2$ ,  $N_3$ , and  $N_4$ . We will show how this table can be used to analyze a real problem, and then we will generalize this technique to tables with any number of item types.

The requirement of a random distribution of items will ensure that  $\forall i, j \; n_{ij} = n_{ji}$ . (This is because there is no a priori reason, if all items are randomly distributed across the list, why a given item type should be preferentially preceded or followed by more items of another item type.) Under these conditions, the following relations hold for the number of item pairs in each cell of the item-pair frequency matrix:

$$
\frac{N_1 + N_2}{2} - n_{12} = \frac{N_3 + N_4}{2} - n_{34},
$$
  

$$
\frac{N_1 + N_3}{2} - n_{13} = \frac{N_2 + N_4}{2} - n_{24},
$$

and so on.

#### **Analyzing a Real Example**

Aslin, Saffran, and Newport's (1998) classic experiment conditional probability of drawing an *A* is  $6/(6 + 12) =$  on infant segmentation of continuous speech relied on the

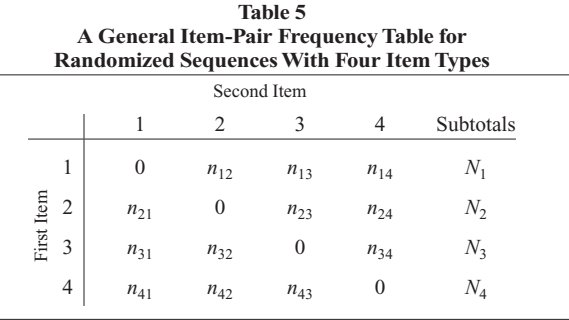

relationship between item frequencies and between-item transition frequencies in the sequence of syllables constituting the familiarization sequence. Not only has this experiment been frequently cited, but its design has also been used by other researchers on several occasions (Graf Estes, Evans, Alibali, & Saffran, 2007). The experimental design called for a set of 45 *A*s, 45 *B*s, and 90 *C*s and allowed no immediate repeats. For reasons that need not concern us, the number of *A*s had to be equal to the number of *CD* pairs.

But the equations above reveal a surprising fact that has escaped notice for the past 10 years—namely, that it is impossible to construct such a list unless we accept that it contains *no AB* or *BA* pairs!

That there can be no *AB* or *BA* transitions follows immediately from the fact that

$$
\frac{N_1 + N_2}{2} - n_{12} = \frac{N_3 + N_4}{2} - n_{34}.
$$

This implies that

$$
\frac{45+45}{2} - n_{12} = \frac{90+90}{2} - n_{34},
$$

from which we conclude that  $n_{12} = n_{34} - 45$ . In other words, there must be 45 fewer *AB* transitions than *CD* transitions. But one of the constraints of the design is that the number of *CD* pairs is equal to the number of *A*s (i.e., 45). Thus,  $n_{34} = 45$ , from which it immediately and necessarily follows that  $n_{12} = 0$ . In other words, we can fulfill the constraints of the Aslin et al. (1998) design only if there are no *AB* or *BA* pairs in the list. Obviously, the complete absence of these transitions could potentially have had a significant effect on their results.

#### **Generalizing the Equations**

The relationships described above can be generalized to any item-pair frequency table with any number of item types. In general, we have the following:

$$
\forall_{k} \quad n_{kk} = 0 \quad \text{and} \quad \forall_{i,j} \quad n_{ij} = n_{ji} \tag{1}
$$

$$
\forall_{i,j} \quad \frac{N_i + N_j}{2} - n_{ij} = \frac{\sum_{\forall k \neq i,j} N_k}{2} - \sum_{\forall u, v \neq i,j} n_{uv}
$$
 (2)

## **Constructing the Right Transition Table**

The correct item-pair frequency table (or, equivalently, the conditional probability transition table) corresponding to the constraints of a given problem can be notoriously hard to construct and, as Tables 3A and 3B show, requires tools more sophisticated than the "obvious" reasoning that led to the construction of these incorrect tables.

Let us return, again for the purposes of illustration, to the article by Aslin et al. (1998), in which the key randomized sequence was supposed to contain 45 *A*s, 45 *B*s, 90 *C*s, and 90 *D*s, with no immediately repeated items. Relying on the same (erroneous) logic that produced the present Tables 3A and 3B, Aslin et al. derived the conditional probabilities that were at the heart of their study. These are the seemingly "obvious" conditional probabilities shown in Table 6A. So, for example, to avoid immedi-

ate repeats, an *A* can only be succeeded by a *B*, *C*, or *D*. Since there are 45 *B*s, 90 *C*s, and 90 *D*s, this would seem to imply that the probability of drawing a *B* after an *A* is

$$
p(B|A) = \frac{45}{45 + 90 + 90} = \frac{1}{5} = .2.
$$

In a similar manner, we can calculate all of the other conditional probabilities, allowing us to create Table 6A.

Crucially, for the design of Aslin et al.'s (1998) experiments,  $p(D | C)$  needs to be .5, which would mean that the number of *CD* pairs would, on average, be equal to the number of *A*s.1

However, like Table 3A, Table 6A is wrong. When it is used to generate a sequence of 270 items, there are, on average, considerably too many *A*s and *B*s (52, as opposed to the 45 desired) than there should be and too few *C*s and *D*s (83, instead of the desired 90). This gives an overall *A*:*CD*-pair ratio of 1.3:1, almost one third higher than the desired ratio of unity.

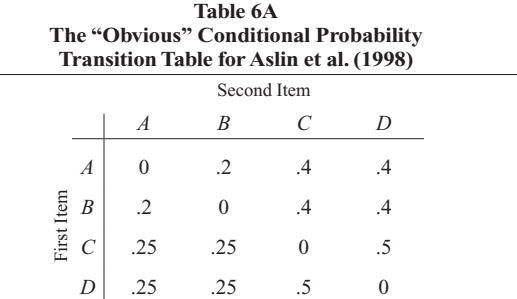

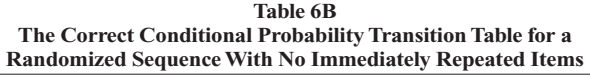

|            |                         | Second Item |          |          |      |  |  |
|------------|-------------------------|-------------|----------|----------|------|--|--|
|            |                         | A           | B        | C        | D    |  |  |
|            | A                       | 0           | .135     | .432     | .432 |  |  |
|            | $\cal B$                | .135        | $\theta$ | .432     | .432 |  |  |
| First Item | $\mathcal{C}_{0}^{(n)}$ | .231        | .231     | $\theta$ | .538 |  |  |
|            | D                       | .231        | .231     | .538     |      |  |  |

Note—We had to modify the number of items of each type. Now there are 47 *A*s, 47 *B*s, 88 *C*s, and 88 *D*s.

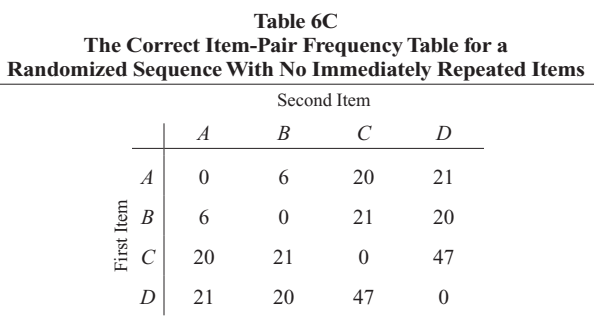

Note—We had to modify the number of items of each type. Now there are 47 *A*s, 47 *B*s, 88 *C*s, and 88 *D*s.

And, in fact, no other randomization algorithm gets it right, either. With 45 *A*s and *B*s and 90 *C*s and *D*s, the standard randomization algorithm discussed at the beginning of this article produces an overall *A*:*CD*-pair ratio that is too low (0.87), and this ratio varies radically across the list, being 1.22 over the first fifth of the list and steadily decreasing to 0.45 in the final fifth. The distributed algorithm introduced earlier in this article produces an *A*:*CD*-pair ratio that is constant across the list but is also too low overall (about 0.88).

Is it possible to find a conditional probability transition table with some number of *A*s, *B*s, *C*s, and *D*s that does, in fact, satisfy the other constraints? The answer is *yes*, as we have shown in Tables 6B and 6C. How these correct conditional probabilities tables are created, however, is not obvious. We will now present a general method for the construction of transition tables for generating uniformly randomized lists with no repeated elements.

### **Direct Computation of Transition Tables**

Starting with the desired item frequencies, how can one create the item-pair frequency table that will generate correctly randomized sequences with no repeated elements for any number of items and item types?

Assume we have  $N_1, N_2, N_3, \ldots$ , items of each type and a total of  $N_{total}$  items. We begin by calculating the table,  $M$ , of raw expected item-pair frequencies for each cell of the table, including for repeated elements. We remove the diagonal elements and put them in a separate vector, *d*. The values on the diagonal of *M* are set to 0.

$$
n_{IJ} = \frac{N_I N_J}{N_{\text{total}} - 1} = \text{expected number of transitions in}
$$
  
cell  $(I, J)$  of  $M$ ,  $\forall x \ n_{xx} = 0$ .  

$$
d_k = \frac{N_K (N_K - 1)}{N_{\text{total}} - 1} = \text{expected number of immediate}
$$
  
repeats of  $k^{\text{th}}$  item type.

The final item-pair frequency values (i.e.,  $n_{IJ}^{\text{new}}$ ) used to build the item-pair frequency table are given by the following equation:

$$
n_{IJ}^{\text{new}} = n_{ij}(1 - R) + n_I R_J + n_J R_I, \tag{3}
$$

where

$$
R = \sum_{i} R_{i}, \text{ where } R_{i} = \frac{d_{i}}{s_{i}}
$$
  

$$
s_{K} = n - 2n_{K}, \text{ where } n = \sum_{\forall i \neq j} n_{ij} \text{ and } n_{K} = \sum_{\forall j} n_{Kj}.
$$

Equation 3 was used to generate Tables 4B and 6C. (See below for its implementation in an Excel spreadsheet.)

## **Generating Correctly Randomized Sequences**

Once we have the correct item-pair frequency table, generating a correctly randomized sequence is straightforward. Either we can use the program from Remillard (2008), which provides a very efficient means of generating sequences once the correct item-pair frequency table (or, alternatively, the correct transitional probabilities table) is provided as input, or we can generate the sequence by the simple algorithm given here. Our technique relies on treating the item pairs in the item-pair frequency table as the elements of the sequence. We begin by randomly drawing an item pair on the basis of its overall probability of occurrence across the item-pair frequency table and begin the sequence to be generated with this item pair. We decrement the number for that particular item pair in the item-pair frequency table. The second element of that item pair tells us what the first element of the next item pair must be; that is, it tells us from what row of the itempair frequency table to pick the second item pair. We then pick the next item pair on the basis of the probabilities of occurrence of the item pairs in that row, add its second element to the list, decrement the number of that item pair in the table, and go to the row of the table corresponding to the second item in the item pair. We continue in this manner until the item-pair frequency table is empty.

Consider the frequency table labeled Table 1C. To generate a list from this table, we randomly pick an item pair from the table on the basis of the frequencies of each item pair. Item pair *BC*, having a probability of  $9/30 = .3$ , gets picked. We begin our sequence *S* with this pair, so  $S = BC$ , and we decrement the number of *BC* item pairs by 1. This gives us Table 7A.

We then go to Row C. We have a  $3/12 = .25$  chance of drawing a *CA* pair and a  $9/12 = .75$  chance of drawing a *CB* pair. Say we draw a *CB* pair. We add the second item in this pair to *S*, so  $S = BCB$ , and we decrement the number of *CB* item pairs in the table, giving us Table 7B.

We return to Row B. There is a  $3/11$  chance of drawing a *BA* pair and an 8/11 chance of drawing a *BC* pair. We draw a *BA* pair, which means we add an *A* to *S*, giving us  $S = BCBA$ . We decrement by 1 the number of *BA* pairs in the table and go to Row A, where we have a .5 chance of drawing an *AB* pair and a .5 chance of drawing an *AC* pair, and so on.

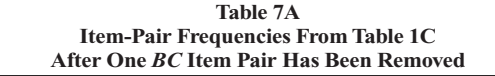

|            | Second Item           |              |  |  |
|------------|-----------------------|--------------|--|--|
|            |                       |              |  |  |
|            | А                     | 0            |  |  |
| First Iten | B                     | $\mathbf{R}$ |  |  |
|            | $\mathcal{C}_{0}^{0}$ | 3            |  |  |

**Table 7B Item-Pair Frequencies From Table 7A After One** *CB* **Item Pair Has Been Removed**

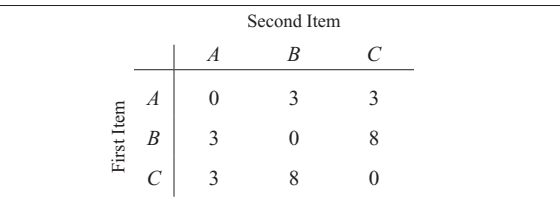

# **Simple Excel Tools for Generating Correctly Randomized Sequences**

We have developed a set of simple tools in Excel that allows experimentalists to generate all of the item-frequency and conditional probability tables mentioned in the present article. These tools can be downloaded from http:// leadserv.u-bourgogne.fr/IMG/xls/TransitionMatrix.xls.

The user is required to enter only the desired number of items of each type (up to 10 item types) in the Transition Matrix worksheet. This worksheet generates the exact item-pair frequency table and transitional probability table. The latter table can be used as input to Remillard's (2008) program to generate sequences. This first worksheet should run on any version of Excel on either a Mac or a PC. Two additional worksheets are also provided; these rely on macros and may therefore be more restricted in use (Excel macros unfortunately do not work in Excel 2008 for the Mac, so an earlier version must be used on the Mac). Pressing Ctrl-r in the Rounding worksheet generates the appropriate integer-valued item-pair frequency table that corresponds to the exact item-pair frequency table produced in the Transition Matrix worksheet. This table can also serve as input to Remillard's program to generate sequences. Pressing Ctrl-t in the Sequence Generation worksheet then generates randomized sequences, the number of which is set by the user, corresponding to the exact item-pair frequency table produced in the Rounding worksheet. Note that for large item-pair frequency tables, it is advisable to use the algorithm developed by Remillard. Indeed, the Excel-based algorithm implemented in the Sequence Generation worksheet uses no advanced backtracking techniques and can, therefore, be slow.

## **Conclusion**

Blais (2008) recently pointed out biases associated with randomization without replacement. These problems apply to all randomized lists, but they are particularly acute for short lists of items and, as such, are not of serious concern for the points raised in the present article. Brysbaert (1991) and Castellan (1992) have also discussed various problems with randomizing lists, but the problems they discuss are related, in general, to computer implementations of randomization algorithms.

In the present article, we have shown that the use of standard randomization algorithms can lead to significant biases in the final randomized list. Particular care is called for in randomizing lists in which initial item frequencies are not equal and repeated items—especially immediately repeated item—are not allowed. Experimentalists very frequently encounter these situations.

One might reasonably wonder why some of these list randomization problems have gone largely unnoticed in the past. We believe that the answer lies in the fact that,

for most experimentalists, list randomization is considered obvious and, as a result, they pay little attention to precisely how it is done. For this reason, most articles include little or, increasingly, no information on how item sequences were randomized. This is a practice that needs to change. We hope that the simple tools provided in the present article and our Excel files will contribute to this change and will help researchers produce correctly randomized lists of items for their studies.

#### **Author Note**

This work was supported in part by European Commission Grant FP6- NEST-029088 to the first author. Correspondence concerning this article should be addressed to R. French, LEAD-CNRS UMR 5022, University of Burgundy, 21065 Dijon, France (e-mail: robert.french@u-bourgogne.fr).

#### **References**

- Aslin, R. N., Saffran, J. R., & Newport, E. L. (1998). Computation of conditional probability statistics by 8-month-old infants. *Psychological Science*, **9**, 321-324. doi:10.1111/1467-9280.00063
- Blais, C. (2008). Random without replacement is not random: Caveat emptor. *Behavior Research Methods*, **40**, 961-968. doi:10.3758/ BRM.40.4.961
- BRYSBAERT, M. (1991). Algorithms for randomness in the behavioral sciences: A tutorial. *Behavior Research Methods, Instruments, & Computers*, **23**, 45-60*.*
- CASTELLAN, N. J., Jr. (1992). Shuffling arrays: Appearances may be deceiving. *Behavior Research Methods, Instruments, & Computers*, **24**, 72-77.
- Graf Estes, K., Evans, J. L., Alibali, M. W., & Saffran, J. R. (2007). Can infants map meaning to newly segmented words? Statistical segmentation and word learning. *Psychological Science*, **18**, 254-260. doi:10.1111/j.1467-9280.2007.01885.x
- Jacoby, L. L. (1983). Perceptual enhancement: Persistent effects of an experience. *Journal of Experimental Psychology: Learning, Memory, & Cognition*, **9**, 21-38. doi:10.1037/0278-7393.9.1.21
- Nissen, M. J., & Bullemer, P. T. (1987). Attentional requirements for learning: Evidence from performance measures. *Cognitive Psychology*, **19**, 1-32. doi:10.1016/0010-0285(87)90002-8
- REMILLARD, G. (2008). A program for generating randomized simple and context-sensitive sequences. *Behavior Research Methods*, **40**, 484-492.
- REMILLARD, G., & CLARK, J. M. (1999). Generating fixed-length sequences satisfying any given *n*th-order transition probability matrix. *Behavior Research Methods, Instruments, & Computers*, **31**, 235-243.
- Saffran, J. R., Newport, E. L., & Aslin, R. N. (1996). Word segmentation: The role of distributional cues. *Journal of Memory & Language*, **35**, 606-621. doi:10.1006/jmla.1996.0032
- Seabrook, R., Brown, G. D. A., & Solity, J. E. (2005). Distributed and massed practice: From laboratory to classroom. *Applied Cognitive Psychology*, **19**, 107-122. doi:10.1002/acp.1066

#### **NOTE**

1. There are as many *A*s as *B*s and as many *C*s as *D*s. Consequently, when we refer to the ratio of the number of *A*s to the number of *CD* pairs, which is designated as *A*:*CD*-pairs, we are also referring to all other ratios of the number of low-frequency items to the number of pairs of items made up of high-frequency items (i.e., *A*:*DC*-pairs, *B*:*CD*-pairs, and *B*:*DC*-pairs).

#### **APPENDIX**

The motivation for using Equation 3 to explicitly describe how to build a correct item-pair frequency table is as follows. We assume that sequences wrap around. Starting with the desired item frequencies, we derive an initial item-pair frequency table of the expected numbers of each transition that includes the frequencies of transitions consisting of immediately repeated item pairs (e.g., *AA*, *BB*, *CC*, and *DD*). We then remove and randomly redistribute all immediately repeated items elsewhere in the list in such a way that no new repeats are created. The insertion of a repeated item elsewhere in the list will, of course, split the item pair into which the new item is inserted (i.e., there will be one less item pair of this type), thereby creating two new item pairs. For example, a *B* inserted into an *AC* pair will decrease the number of *AC* pairs by 1 and increase the number of *AB* and *BC* pairs by 1 each. By keeping track of the expected numbers of split transitions and additionally created transitions, we arrive at the appropriate item-pair frequency table.

We begin by filling in the "raw" item-pair frequency table, *M*. This table will include the frequencies of the repeated elements. The probability of an item pair XY, where X and Y are different, is

$$
p(n_{IJ}) = \frac{N_I}{N_{\text{total}}} \frac{N_J}{N_{\text{total}} - 1}.
$$

The probability of an item pair XX is

$$
p(n_{KK}) = \frac{N_K}{N_{\text{total}}} \frac{N_K - 1}{N_{\text{total}} - 1}.
$$

We multiply  $p(n_{IJ})$  and  $p(n_{KK})$  by  $N_{total}$  to arrive at the expected number of items in each cell of the initial itempair frequency table. This gives

$$
n_{IJ} = \frac{N_I N_J}{N_{\text{total}} - 1},
$$

when  $I \neq J$ , and

$$
n_{JJ} = \frac{N_J (N_J - 1)}{N_{\text{total}} - 1},
$$

when  $I = J$ . We put the  $n_{IJ}$  values (i.e., the numbers of each letter that will have to be redistributed elsewhere) into a vector, *d*, and then zero the diagonal of *M*.

We will continue the explanation with a matrix with four item types. The generalization to *m* item types is straightforward. We have

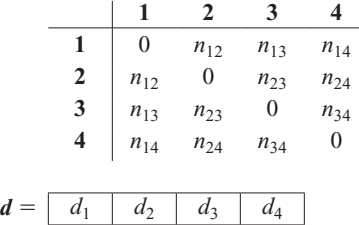

We will focus on one transition, **23**. Only 1s and 4s can be inserted into a 23 transition without creating a **22** or **33** double. We wish to see how many 1s would be inserted into **23**.

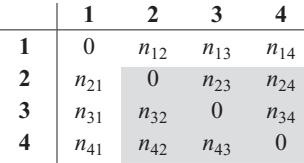

Ones can only be inserted into transitions in the shaded area. The total number of items in this area is  $n-2n_1$  where  $n_1$  is the number of 1s (Note:  $\sum_{\mathbf{v}_i} n_{ik} = \sum_{\mathbf{v}_j} n_{kj}$ ), and *n* is the sum of all  $n_{ij}$  making up *M*. Thus  $[n_{23}/(n-2n_1)]d_1$  **1**s will be inserted into **23**. Similarly,  $[n_{23}/(n-2n_4)]d_4$  **4**s will be inserted into **23**. Altogether, the number of **23** transitions will decrease by

$$
\sum_{\forall k\neq 2,3}\frac{n_{23}}{n-2n_k}d_k.
$$

For simplicity, we let  $s_k = n - 2n_k$ . So, the total number of 23 transitions decreases by

$$
\sum_{\forall k \neq 2,3} \frac{d_k}{s_k} n_{23}.
$$

### **APPENDIX (Continued)**

We now count the additional number of **23** transitions created by inserting repeated items throughout *M*. A moment's reflection will show that the only item insertions that can add to the number of **23** transitions are (1) **2** inserted into transitions ending in **3** and (2) **3** inserted into transitions beginning with **2**. These are the transitions shown below.

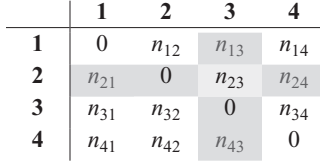

By the same logic as above, the number of **3**s inserted into **21** will be

$$
\frac{n_{21}}{n-2n_3}d_3 = n_{21}\frac{d_3}{s_3},
$$

and the number of **3**s inserted into **24** will be

$$
\frac{n_{24}}{n-2n_3}d_3=\frac{d_3}{s_3}n_{24}.
$$

Regrouping these terms, we have

$$
(n_{21}+n_{24})\frac{d_3}{s_3},
$$

but  $n_{21} + n_{24} = n_2 + n_{23}$ . In other words, the insertion of 3s will create  $(n_2 - n_{23})(d_3/s_3)$  new 23s. A similar calculation shows that the insertion of **2**s will create  $(n_3 - n_{23})(d_2 / s_2)$  new **23**s.

To calculate the new value of  $n_{23}$ , we add together all of these terms:

$$
n_{23}^{\text{new}} = n_{23} - \sum_{\forall k \neq 2,3} \frac{d_k}{s_k} n_{23} + (n_2 - n_{23}) \frac{d_3}{s_3} + (n_3 - n_{23}) \frac{d_2}{s_2}.
$$

This simplifies to

$$
n_{23}^{\text{new}} = n_{23} - n_{23} \sum_{\forall k} \frac{d_k}{s_k} + n_2 \frac{d_3}{s_3} + n_3 \frac{d_2}{s_2}.
$$

If we let

$$
R_K = \frac{d_K}{s_K} \text{ and } R = \sum_i R_i,
$$

the above equation simplifies to  $n_{23}^{\text{new}} = n_{23}(1 - R) + n_2R_3 + n_3R_2$ . Without loss of generality, we have

$$
\begin{aligned} \nabla_{I \neq J} \ n_{IJ}^{\text{new}} &= n_{IJ} (1 - R) + n_I R_J + n_J R_I \\ \nabla_{I = J} \ n_{IJ}^{\text{new}} &= 0 \end{aligned}.
$$

<sup>(</sup>Manuscript received December 19, 2008; revision accepted for publication May 21, 2009.)